## **CHEAT SHEET**

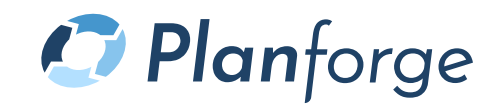

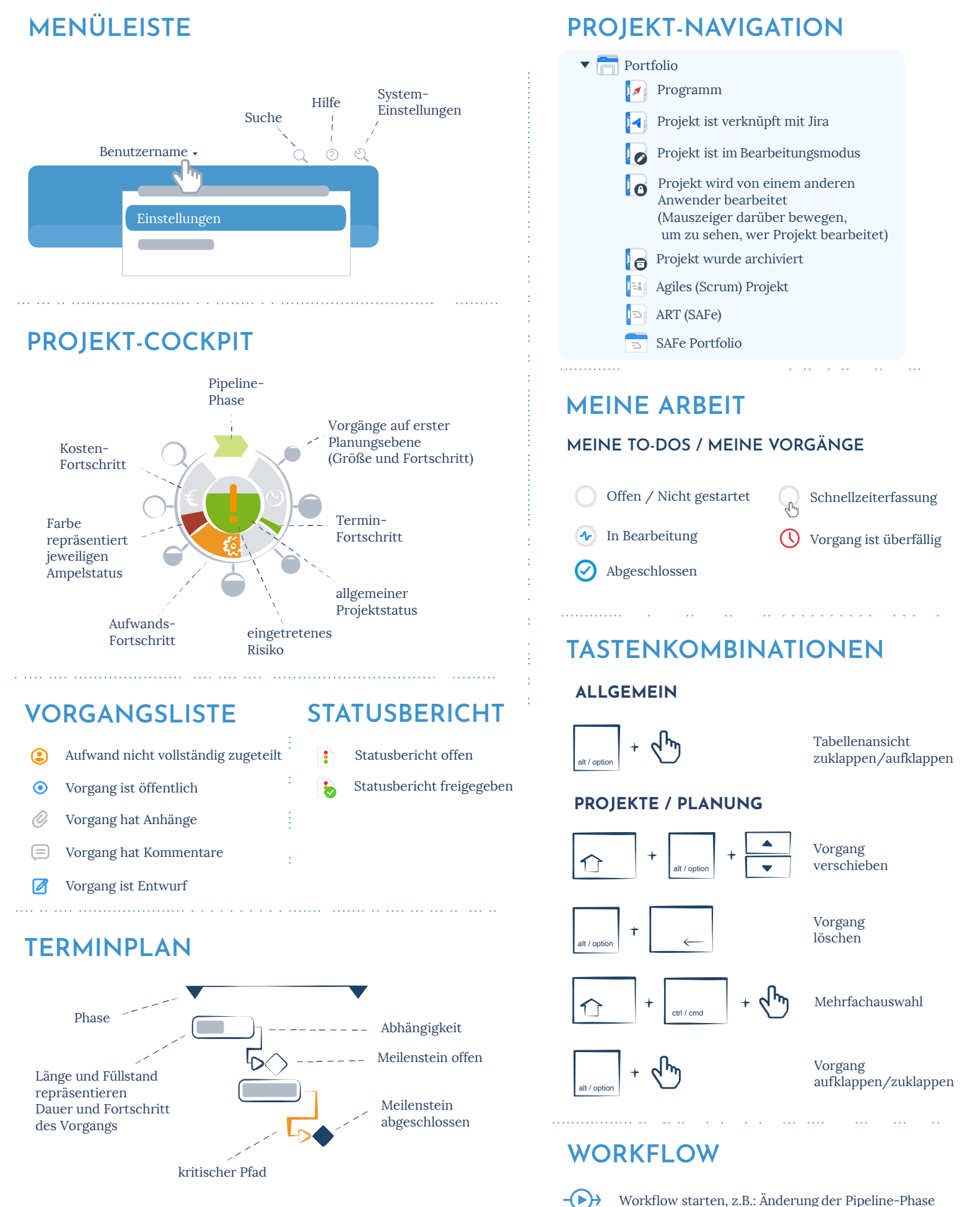